AutoCAD Crack Free Download For Windows

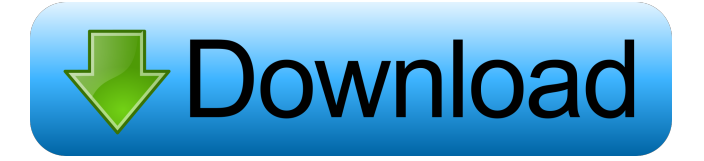

### **AutoCAD Crack+ Download (Final 2022)**

AutoCAD is also used for 2D drawings. With the advancements in technology, AutoCAD is used for designing not only 2D and 3D drawings, but also prototypes of architecture, industrial designs, electronics, etc. An AutoCAD drawing can be shared across different platforms in realtime. In this tutorial, we will learn about AutoCAD technical overview, the steps to start the first 2D drawing, and all the features of AutoCAD. AutoCAD Tutorial: Step by Step Guide Step 1. How to Start AutoCAD? Click on "Start" on the top left side of the screen. Step 2. Choose Type of Drawing. Choose "New Drawing" to start the New Drawing (DWG) file. Step 3. Choose Drawing Option. Click on the menu at the top left side of the screen and choose "Work". Step 4. Choose the Type of Work. Click on "AutoCAD" to open the Autodesk AutoCAD Application. Step 5. Choose the Type of file you want to create. Click on the "File" and choose "Export". Select "DWG" and press the "Export". Step 6. Create a New DWG File. Click on the menu at the top left side of the screen and choose "File". Step 7. Click on the "Export" menu item. Step 8. Choose "Save for Web," and save the file to your computer. Step 9. Import your file from the URL. Copy the "URL" from the Address Bar, and Paste it on the DWG file. Step 10. Load the DWG file. To import your DWG file, open the DWG file in your program. Step 11. Choose "File", and then "Load". Step 12. Choose "Open" from the Load dialog box. Step 13. Choose the DWG file to load. Step 14. Create a New Project. Click on the "File" and choose "New." Step 15. Choose the Project Type.

### **AutoCAD Crack + Incl Product Key For PC**

Commercial add-ons and plug-ins The computer-aided design (CAD) industry has been supplied with almost limitless amounts of software to model and create architectural drawings. This is mainly due to the complex nature of the drawings and the diverse client demands. Today's clients typically require both freehand and parametric drafting and modelling software. Freehand drafting software allows users to create twodimensional drawings. Parametric drafting software allows users to create three-dimensional drawings that consist of simple geometry and a parametric model. Model-based CAD programs automate the creation of three-dimensional drawings, allowing users to design complex structures. Parametric modelling and drafting programs are very similar to AutoCAD software in that they allow users to create freehand and parametric drawings. Both of these programs allow users to import 2D and 3D model data, and to freely manipulate the data. However, parametric drafting and modelling programs are used to create more complex 3D drawings, and only a few parametric CAD programs have supported 3D drawings in the past. Most AutoCAD users will require a parametric modelling or drafting program, such as MicroStation, to create complex 3D models. The parametric 3D modelling software that was the closest predecessor to AutoCAD was the 3D-CAD software, which was used by the American firm CADD, and the German firm VDW. With the release of AutoCAD 2008, AutoCAD users will have access to a new parametric 3D software package, which is Autodesk Inventor 2010. AutoCAD has been designed to allow users to import and export 2D drawings, but it is not designed to export 3D parametric drawings. This means that the drawings exported from Autodesk Inventor 2010 will need to be converted to the proprietary 2D drawing format, DWG, before they can be imported into a 2D CAD application, such as AutoCAD. User interfaces The program provides four user interfaces: the traditional Ribbon interface, which provides the user with a traditional toolbar, menus, toolbars, palette, and dialog boxes. the multi-document interface (MDI) provides full-screen access to all open documents, and to the Properties palette. the Live Window interface provides a full-screen virtual desktop, similar to that provided by

Microsoft Windows. the Multi-User interface (MUI) provides full-screen access to all open documents and the Help palette. It also allows 5b5f913d15

## **AutoCAD Crack+ [Win/Mac] [April-2022]**

Enter into Autocad. Select Settings > Options and set the options of the raster. Click the "File" option and select "Export...". Set the parameters of the export file (Sketch Drawing). Click "OK" to exit Autocad. Click the "File" option and select "Export...". Go to the folder containing the shortcut you want to use and select "Open file" or click "Browse" and select the file "XYZ.rst" (you can get it from the zip file you download) Click "OK" to exit. References External links Category:3D graphics softwareIn today's world of increasing use of internet and social media, people are seeking best ways of promoting their business on different social networking sites like Facebook, Twitter, LinkedIn, Google+ etc. Having a strong online presence is essential for any business whether it's a start up or small business to name a few. Well, if you have an attractive profile on all the popular social networking sites, you will definitely have a lot of people visiting your profile and clicking on links leading them to your website and business. Here are the top 10 ways to promote your business on social media to get more traffic and get more sales. 10. Promote a giveaway/giveaway on social media Many online retailers have a separate page or section of their websites that's dedicated to the online giveaways. It usually attracts more traffic from social media. You can create your own giveaway as well. Just check out the offers on SocialCircle.com. There are tons of ways of giveaways for various social media sites. And all you need to do is promote a link or a button and let your readers know to join the giveaway. You can easily achieve this by setting up a Google form and sharing it with your target audience. By making a short description and rules of the competition, it's easy for your readers to join. 9. Social media follow backs Social media follow backs are one of the best ways to boost your followers. However, you need to follow the guidelines that you set for your online business. Just because you're following someone on Facebook, you should not just follow back. Try to get to know your audience. There are tools such as ViralSpark that help you to find out who are your niche followers or

### **What's New In AutoCAD?**

Analyze paper products and design components to get CAD dimensions. (video: 2:36 min.) Measure and explore the design elements in your drawings—without touching the drawing. (video: 2:36 min.) Use the AutoCAD Annotate tab to add to existing drawings, then print them for review. Graphics Reporting: Directly examine the quality of your drawings in a grid, rather than in specific views. Visualize the accuracy of your drawing area boundaries in a rectangle or square. Compare and combine your drawing layouts in the Shared Drawing tab. Print your drawing and set the scale to quickly review the design element spacing. Interactive Construction: Use the T-bar constraints to link two objects together, or to make two objects collapsible. Enable you to attach and edit the dimensions of the solids, surfaces, and edges of your models. Automatically open the active component of your drawing while you're working in the drawing area. Link a group to elements you want to be deleted together. When you modify any of these elements, the linked groups are automatically updated. Coordinate System Management: A single point in the coordinate system defines all the elements in the drawing. Relocate a drawing element from one coordinate to another. Use a floating or reference coordinate system to draw and edit. Work on parts of drawings that are out of view. Communication: Review your drawing's scale directly in the 3D viewport. Create and update the legends for your drawing. Add markers and arrows to help you better understand a drawing. Drawing an Annotated B-rep Representation: Annotate drawing objects to express your design intent. Draw geometry and annotations with a single tool. Draw, annotate, and render the camera views in one interactive process. Efficient Prototyping: Create 3D wireframes with dynamic snapping. Generate multiple views of your design at a click of a button. Add captions to your 3D models and use them in Revit. Explore your design with new B-rep models, plus generate Revit and SketchUp file formats. Simplify Drawings: Edit paths and text with a single tool. Use the

# **System Requirements For AutoCAD:**

TFT Screens 128 MB available RAM 256 MB available VRAM AMD Radeon HD 6670 with 512 MB RAM Compatibility: Notes: Save Files: Language: English Credits: Caesar999 : Character Set, Image Options, Title Screen Vega/Dasher : Title Screen, Fire Theme Obulo : Fire Theme Mikko : Bestiary, Icon Set Ace : Character Set McGarret :

<http://www.gambians.fi/autocad-serial-number-full-torrent-download-2022/healthy-diet/> <https://expressionpersonelle.com/autocad-2020-23-1-crack-with-serial-key/> <https://ferramentariasc.com/2022/06/07/autocad-crack-free-for-pc/> <https://alaquairum.net/autocad-2019-23-0-crack-march-2022/> <https://timesnest.com/wp-content/uploads/2022/06/AutoCAD-4.pdf> <http://kurtosh-kalach.com/autocad-crack-license-code-keygen/> https://x-streem.com/upload/files/2022/06/37uEH9Pi1lpHGUOBXvw3\_07\_cc729a0d5243a0032db671741fd2e5bb\_file.pdf <https://cotram.org/checklists/checklist.php?clid=20156> <http://agrit.net/2022/06/autocad-23-1-crack-for-windows-2022/> [https://kaalama.org/upload/files/2022/06/CREChNXgrGmTTTbqBxod\\_07\\_7c3eb4d452a60555bd8687aa320922b5\\_file.pdf](https://kaalama.org/upload/files/2022/06/CREChNXgrGmTTTbqBxod_07_7c3eb4d452a60555bd8687aa320922b5_file.pdf) <https://www.theccgway.com/wp-content/uploads/2022/06/AutoCAD-7.pdf> <http://thingsforfitness.com/autocad-24-0-crack-download-win-mac/> <https://www.meselal.com/autocad-crack/> [https://webpreneursclub.com/upload/files/2022/06/W6bTSbmD67C4SUP2kE57\\_07\\_c3ce7fcd81f3842dca9777e88932ab92\\_file.pdf](https://webpreneursclub.com/upload/files/2022/06/W6bTSbmD67C4SUP2kE57_07_c3ce7fcd81f3842dca9777e88932ab92_file.pdf) <https://ecarmitiri.wixsite.com/inadenna::inadenna:rJEot2JUNM:ecarmitiri@gmail.com/post/autocad-crack-torrent-download> <https://bonnethotelsurabaya.com/promosi/autocad-crack-mac-win> [https://www.cheddrbox.com/upload/files/2022/06/sYblhIpcgFVDfgwCYrKv\\_07\\_c3ce7fcd81f3842dca9777e88932ab92\\_file.pdf](https://www.cheddrbox.com/upload/files/2022/06/sYblhIpcgFVDfgwCYrKv_07_c3ce7fcd81f3842dca9777e88932ab92_file.pdf) <https://www.neherbaria.org/portal/checklists/checklist.php?clid=13379> <https://www.slaymammas.com/autocad-crack-license-key-pc-windows/>

[https://www.yapi10.com.tr/upload/files/2022/06/reWIOK3EekjY2iTHebM3\\_07\\_066a5b106f2c556c88ba2dabd6160d7c\\_file.pdf](https://www.yapi10.com.tr/upload/files/2022/06/reWIOK3EekjY2iTHebM3_07_066a5b106f2c556c88ba2dabd6160d7c_file.pdf)